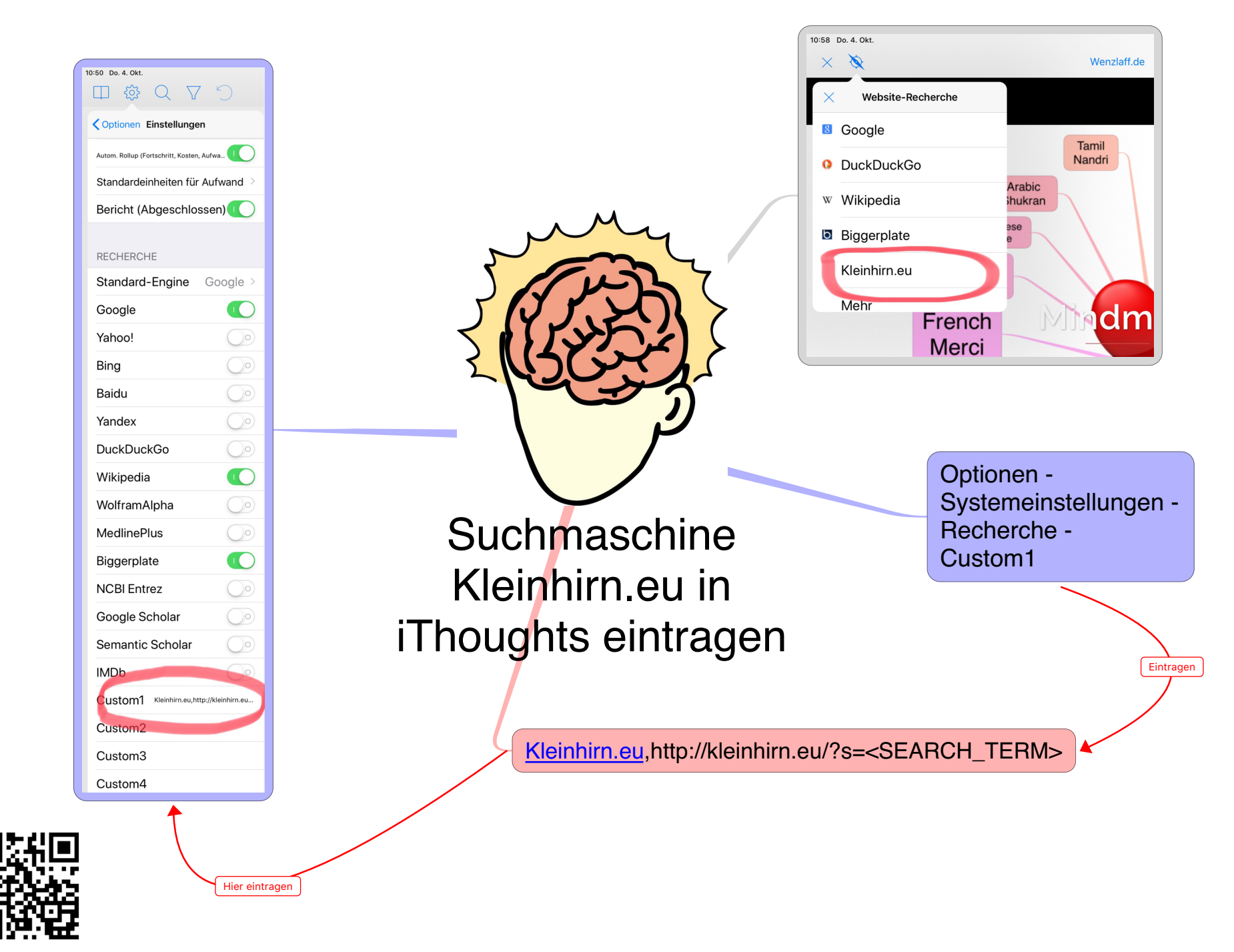

Dr. Kleinhirn.eu